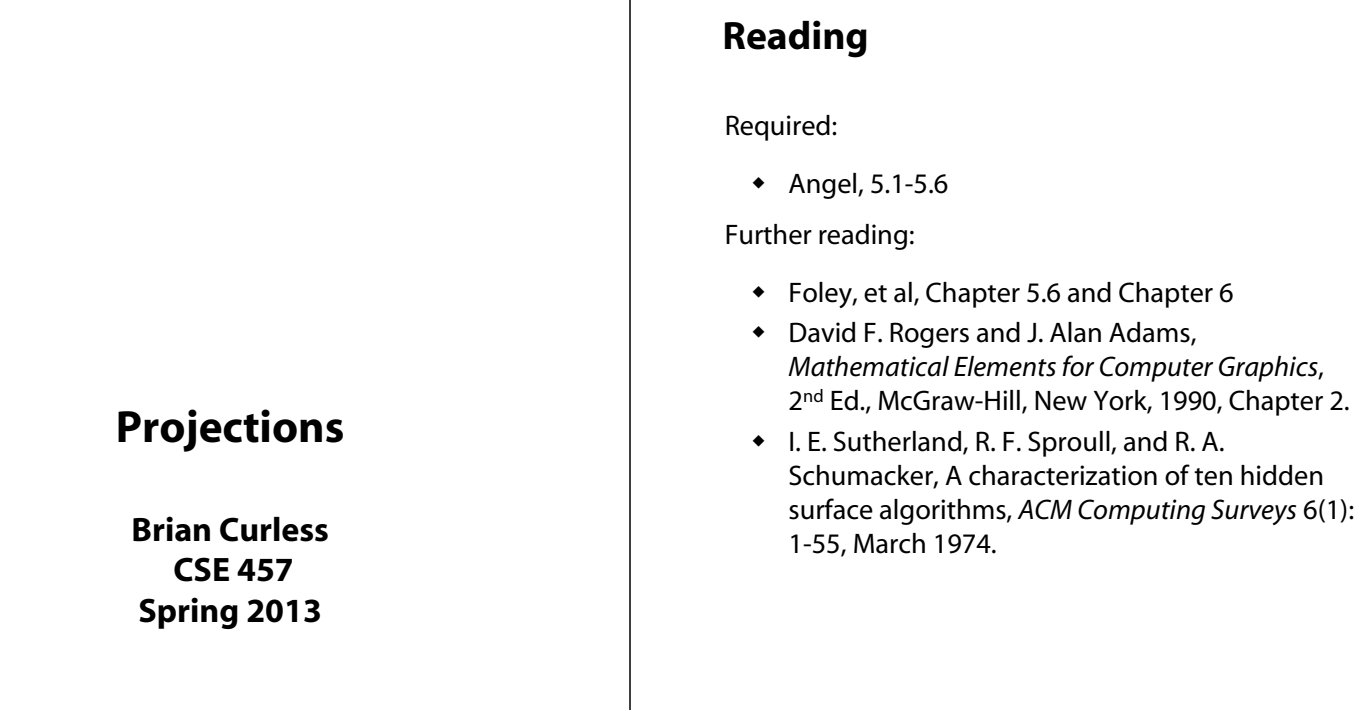

1

3

## **The pinhole camera**

The first camera - "camera obscura" - known to Mozi and Aristotle (ca., 350-400 BC).

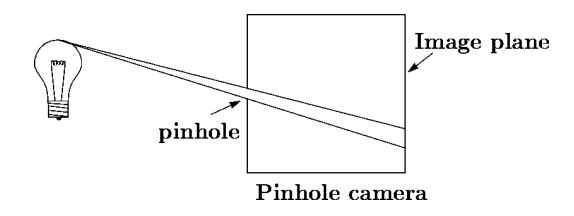

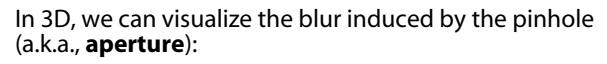

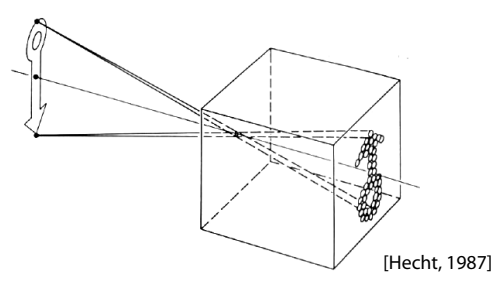

**Q**: How would we reduce blur?

# **Shrinking the pinhole**

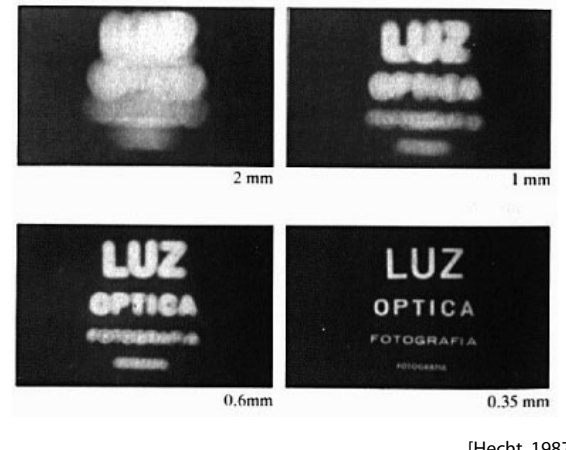

[Hecht, 1987]

**Q**: What happens as we continue to shrink the aperture?

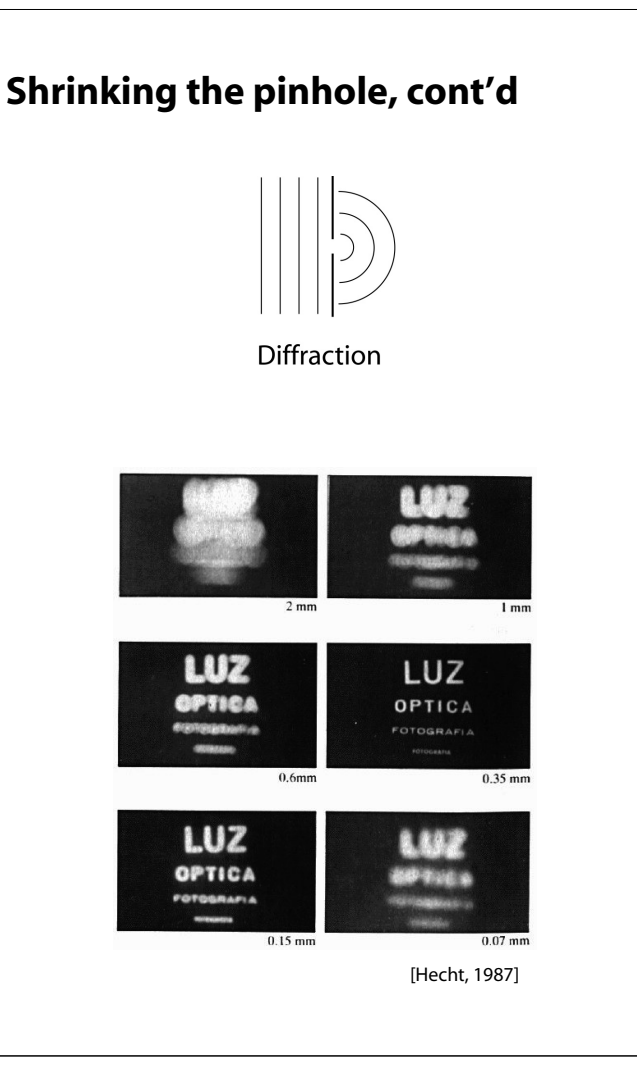

### **Ray casting**

One way to simulate the pinhole camera and determine which point is visible at each pixel is **ray casting**.

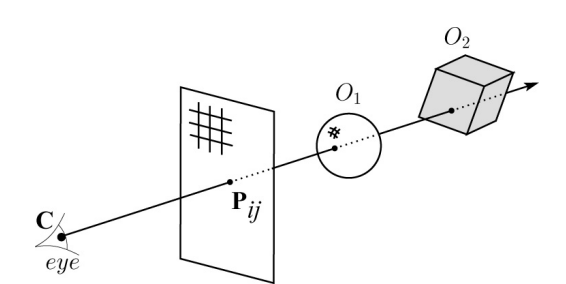

Idea: For each pixel center *Pij*

- $\bullet$  Send ray from eye point (COP), **C**, through  $P_{ij}$ into scene.
- Intersect ray with each object.
- Select nearest intersection.

### **Imaging with the synthetic camera**

In practice, pinhole cameras require long exposures, can suffer from diffraction effects, and give an inverted image.

In graphics, none of these physical limitations is a problem.

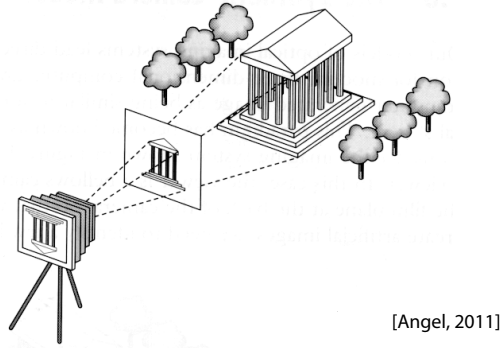

The image is rendered onto an **image plane** (usually in front of the camera).

Viewing rays emanate from the **center of projection** (COP) at the center of the pinhole.

The image of an object point *P* is at the intersection of the viewing ray through *P* and the image plane.

But is P visible? This the problem of **hidden surface removal** (a.k.a., **visible surface determination**).

6

8

### **Ray casting, cont.**

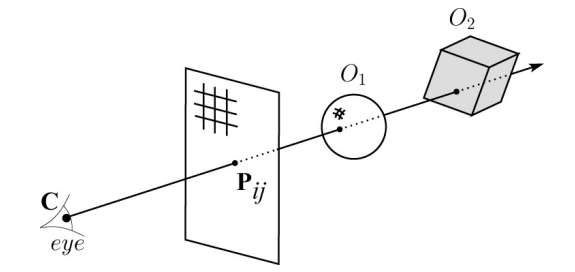

Implementation:

Might parameterize each ray:

$$
\mathbf{r}(t) = \mathbf{C} + t \left( \mathbf{P}_{ij} - \mathbf{C} \right)
$$

where  $t > 0$ .

Each object  $O_k$  returns  $t_k > 0$  such that first intersection with  $O_k$  occurs at  $r(t_k)$ .

**Q**: Given the set  $\{t_k\}$  what is the first intersection point?

### **Warping space**

A very different approach is to take the imaging setup:

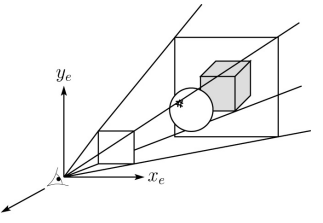

then warp all of space so that all the rays are parallel (and distant objects are smaller than closer objects):

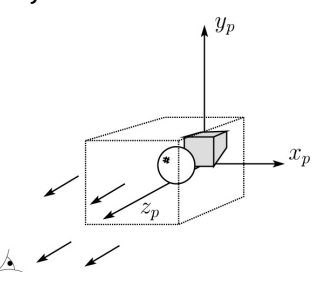

and then just draw everything onto the image plane, keeping track of what is in front:

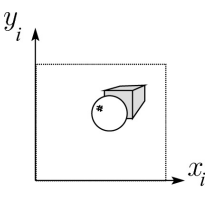

### **3D Geometry Pipeline (cont'd)**

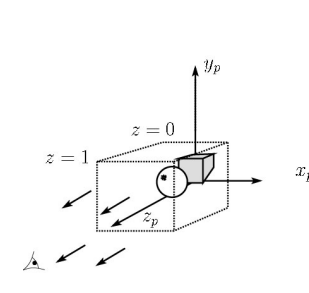

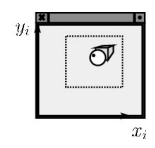

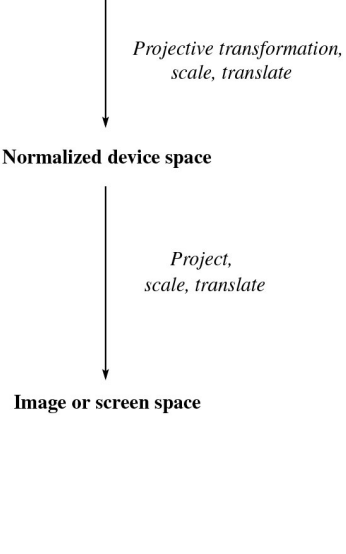

# **3D Geometry Pipeline**

Graphics hardware follows the "warping space" approach.

Before being turned into pixels, a piece of geometry goes through a number of transformations...

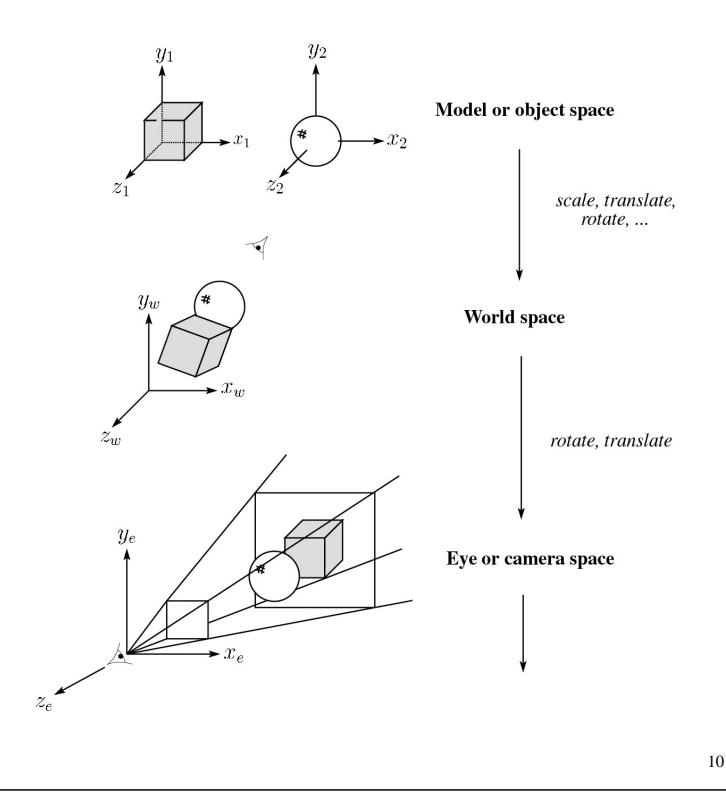

### **Projections**

**Projections** transform points in *n*-space to *m*-space, where *m<n*.

In 3-D, we map points from 3-space to the **projection plane** (PP) (a.k.a., image plane) along **projectors** (a.k.a., viewing rays) emanating from the center of projection (COP):

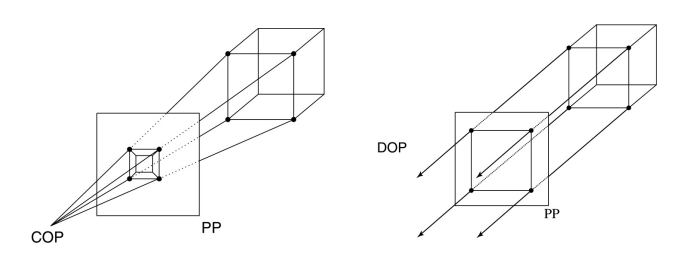

There are two basic types of projections:

- Perspective distance from COP to PP finite
- Parallel distance from COP to PP infinite

# **Parallel projections**

For parallel projections, we specify a **direction of projection** (DOP) instead of a COP.

There are two types of parallel projections:

- **Orthographic projection** DOP perpendicular to PP
- **Oblique projection** DOP not perpendicular to PP

We can write orthographic projection onto the *z=0* plane with a simple matrix.

> ' 1000  $\vert = \vert 0 \vert 1 \vert 0 \vert 0$ 1 0 0 0 1 1 *x x y y z*  $\begin{bmatrix} x' \\ y' \\ 1 \end{bmatrix} = \begin{bmatrix} 1 & 0 & 0 & 0 \\ 0 & 1 & 0 & 0 \\ 0 & 0 & 0 & 1 \end{bmatrix} \begin{bmatrix} x \\ y \\ z \\ 1 \end{bmatrix}$

Normally, we do not drop the z value right away. Why not?

13

#### **Rasterization**

The process of filling in the pixels inside of a polygon is called **rasterization**.

During rasterization, the *z* value can be computed incrementally (fast!).

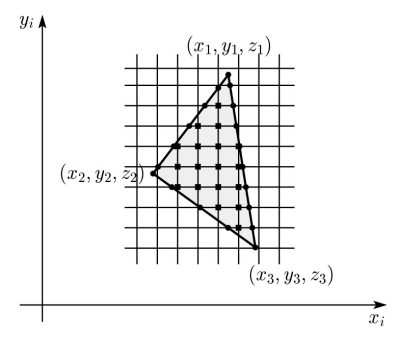

#### Curious fact:

- Described as the "brute-force image space algorithm" by [SSS]
- Mentioned only in Appendix B of [SSS] as a point of comparison for huge memories, but written off as totally impractical.

Today, Z-buffers are commonly implemented in hardware.

# **Z-buffer**

The **Z-buffer** or **depth buffer** algorithm [Catmull, 1974] can be used to determine which surface point is visible at each pixel.

Here is pseudocode for the Z-buffer hidden surface algorithm:

> for each pixel (*i*,*j*) **do** Z-buffer [*i*,*j*] *FAR*

> > *Framebuffer*[ $i$ , $j$ ]  $\leftarrow$  <br/>background color>

**end for**

**for** each polygon *A* **do for** each pixel in *A* **do** Compute depth *z* of *A* at (*i*,*j*) **if** z > *Z-buffer* [*i*,*j*] **then**

*Z*-buffer  $[i,j] \leftarrow z$ 

*Framebuffer*[ $i$ , $j$ ]  $\leftarrow$  color of A

**end if**

**end for**

**end for**

**Q**: What should FAR be set to?

### **Properties of parallel projection**

Properties of parallel projection:

- Not realistic looking
- Good for exact measurements
- Are actually a kind of affine transformation
	- Parallel lines remain parallel
	- Ratios are preserved
	- Angles not (in general) preserved
- Most often used in CAD, architectural drawings, etc., where taking exact measurement is important

# **Derivation of perspective projection**

Consider the projection of a point onto the projection plane:

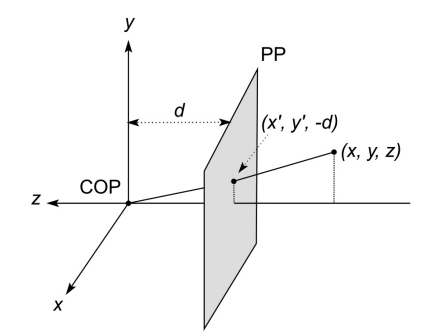

By similar triangles, we can compute how much the *x* and *y* coordinates are scaled:

[Note: Angel takes *d* to be a negative number, and thus avoids using a minus sign.]

17

#### **Homogeneous coordinates and perspective projection**

Now we can re-write the perspective projection as a matrix equation:

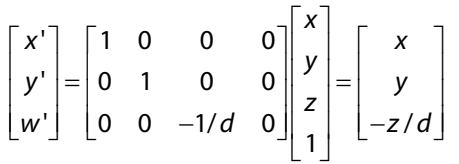

After division by *w*, we get:

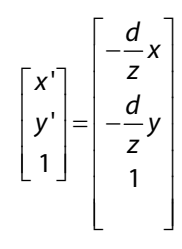

Again, projection implies dropping the *z* coordinate to give a 2D image, but we usually keep it around a little while longer.

#### **Homogeneous coordinates revisited**

Remember how we said that affine transformations work with the last coordinate always set to one.

What happens if the coordinate is not one?

We divide all the coordinates by *w*:

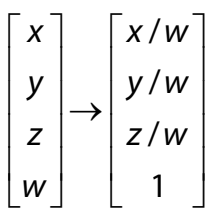

If  $w = 1$ , then nothing changes.

Sometimes we call this division step the "perspective divide."

18

#### **Projective normalization**

After applying the perspective transformation and dividing by *w*, we are free to do a simple parallel projection to get the 2D image.

What does this imply about the shape of things after the perspective transformation + divide?

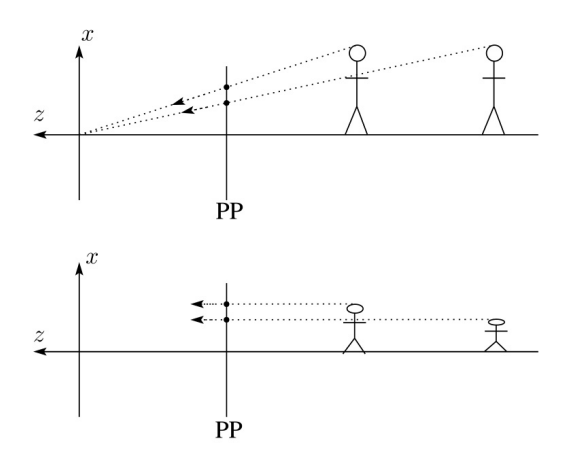

## **Viewing angle**

An alternative to specifying the distance from COP to PP is to specify a viewing angle:

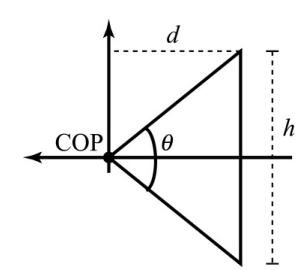

Given the height of the image  $h$  and  $\theta$ , what is  $d$ ?

What happens to  $d$  as  $\theta$  increases (while  $h$  is constant)?

21

### **Vanishing points**

What happens to two parallel lines that are not parallel to the projection plane?

Think of train tracks receding into the horizon...

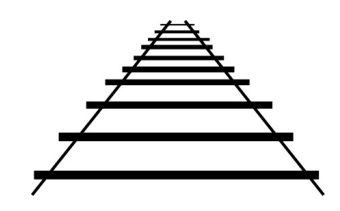

The equation for a line is:

 $1 \mid 0$  $x \mid \quad |V_X$ *y y z z*  $p_{x}$   $\lceil v \rceil$ *p v*  $t\mathbf{v} = \begin{vmatrix} r & y \\ p_z \end{vmatrix} + t \begin{vmatrix} r \\ q_z \end{vmatrix}$  $|p_{x}|$   $|v_{x}|$  $\left| \begin{array}{c} \cdot \\ \cdot \end{array} \right|$  $= \mathbf{p} + t\mathbf{v} = \begin{vmatrix} Py \\ D_z \end{vmatrix} + t \begin{vmatrix} v_y \\ v_z \end{vmatrix}$  $\begin{bmatrix} 1 \\ 1 \end{bmatrix} \begin{bmatrix} 1 \\ 0 \end{bmatrix}$  $\mathbf{l} = \mathbf{p} + t\mathbf{v}$ 

After perspective transformation we get:

$$
\begin{bmatrix} x' \\ y' \\ w' \end{bmatrix} = \begin{bmatrix} p_x + tv_x \\ p_y + tv_y \\ -(p_z + tv_z)/d \end{bmatrix}
$$

# **Zoom and dolly**

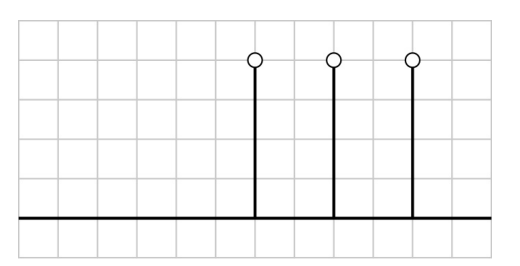

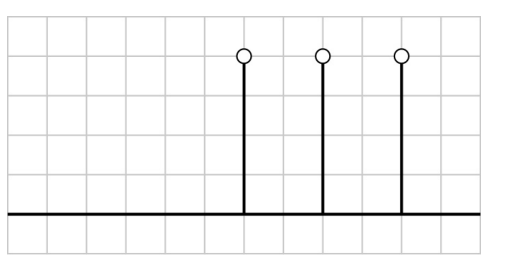

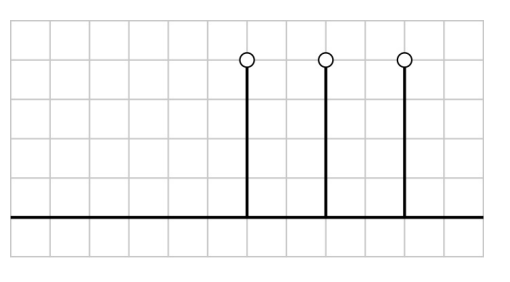

# **Vanishing points (cont'd)**

Dividing by *w*:

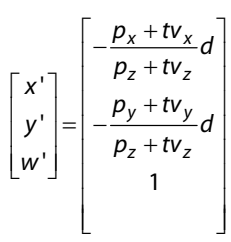

Letting *t* go to infinity:

We get a point!

What happens to the line  $I = q + tv$ ?

Each set of parallel lines intersect at a **vanishing point** on the PP.

**Q**: How many vanishing points are there?

# **Clipping and the viewing frustum**

The center of projection and the portion of the projection plane that map to the final image form an infinite pyramid. The sides of the pyramid are **clipping planes**.

Frequently, additional clipping planes are inserted to restrict the range of depths. These clipping planes are called the **near** and **far** or the **hither** and **yon** clipping planes.

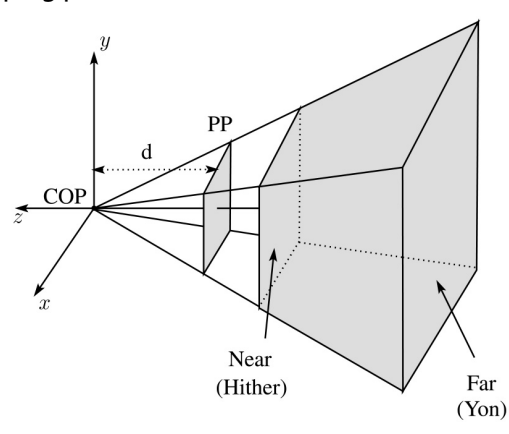

All of the clipping planes bound the the **viewing frustum**.

25

### **Human vision and perspective**

The human visual system uses a lens to collect light more efficiently, but records perspectively projected images much like a pinhole camera.

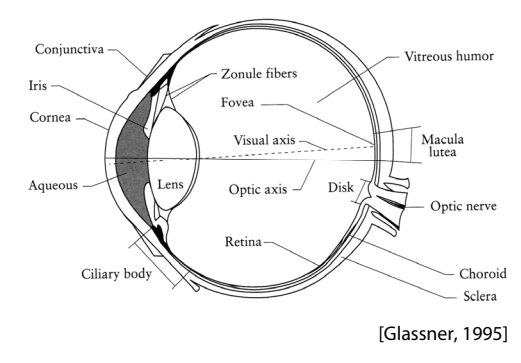

- **Q**: Why did nature give us eyes that perform perspective projections?
- **Q**: Do our eyes "see in 3D"?

# **Properties of perspective projections**

The perspective projection is an example of a **projective transformation**.

Here are some properties of projective transformations:

Lines map to lines

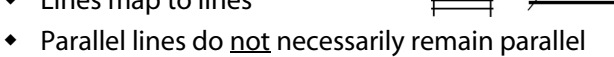

• Ratios are not preserved

One of the advantages of perspective projection is that size varies inversely with distance – looks realistic.

A disadvantage is that we can't judge distances as exactly as we can with parallel projections.

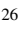

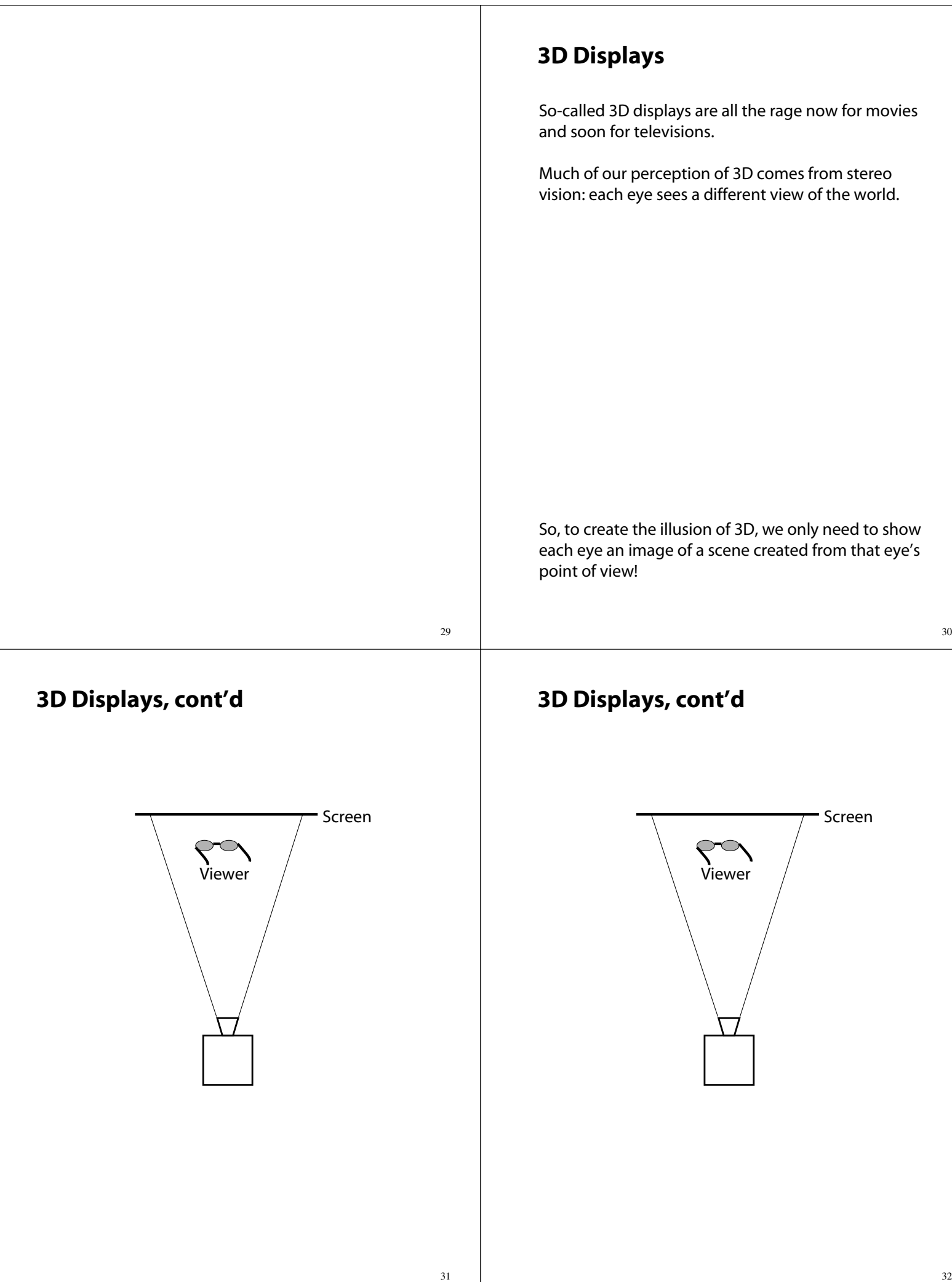

#### **3D Displays, cont'd**

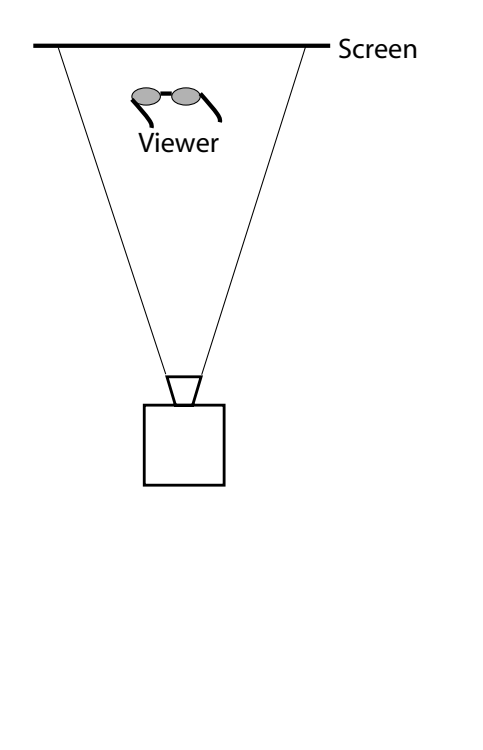

#### **Summary**

What to take away from this lecture:

- All the boldfaced words.
- An appreciation for the various coordinate systems used in computer graphics.
- How to compute the world->eye coordinate transformation with gluLookAt.
- How a pinhole camera works.
- How orthographic projection works.
- How the perspective transformation works.
- How we use homogeneous coordinates to represent perspective projections.
- The properties of vanishing points.
- The mathematical properties of projective transformations.